### **МИНИСТЕРСТВО ТРАНСПОРТА РОССИЙСКОЙ ФЕДЕРАЦИИ**

#### **ФЕДЕРАЛЬНОЕ ГОСУДАРСТВЕННОЕ АВТОНОМНОЕ ОБРАЗОВАТЕЛЬНОЕ УЧРЕЖДЕНИЕ ВЫСШЕГО ОБРАЗОВАНИЯ**

# **«РОССИЙСКИЙ УНИВЕРСИТЕТ ТРАНСПОРТА» (РУТ (МИИТ)**

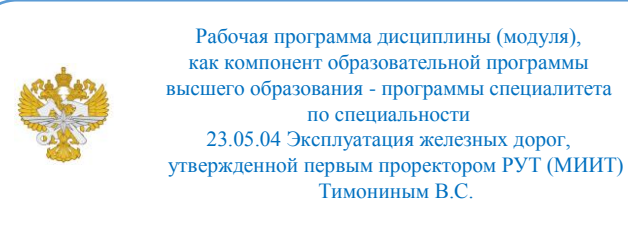

## **РАБОЧАЯ ПРОГРАММА ДИСЦИПЛИНЫ (МОДУЛЯ)**

#### **Инженерная графика**

Специальность: 23.05.04 Эксплуатация железных дорог

Специализация: Цифровые технологии управления транспортными процессами

Форма обучения: Очная

Рабочая программа дисциплины (модуля) в виде электронного документа выгружена из единой корпоративной информационной системы управления университетом и соответствует оригиналу

Простая электронная подпись, выданная РУТ (МИИТ) ID подписи: 3409 Подписал: заведующий кафедрой Карпычев Владимир Александрович Дата: 01.06.2024

1. Общие сведения о дисциплине (модуле).

Целью освоения учебной дисциплины "Инженерная графика" является:

- овладение знаниями построения чертежа, умение читать и составлять графическую и текстовую конструкторскую документацию в соответствии с требованиями нормативных документов, государственных стандартов ЕСКД ;

- формирование комплектов конструкторской документации;

- реализация полученных знаний при формированиии конструкторских документов на компьютере, в пакетах инженерной графики.

Задачами освоения учебной дисциплины "Инженерная графика" являются:

- изучение способов получения графических изображений на ортогональных и аксонометрических четрежах;

- умение решать задачи, связанные пространственными формами и отношениями;

- знакомство студентов с понятием компьютерной графики, геометрического моделирования, графическими объектами, с современными интерактивными графическими системами для решения задач автоматизации чертежно-графических работ (на примере пакетов инженерной графики).

2. Планируемые результаты обучения по дисциплине (модулю).

Перечень формируемых результатов освоения образовательной программы (компетенций) в результате обучения по дисциплине (модулю):

**ОПК-1** - Способен решать инженерные задачи в профессиональной деятельности с использованием методов естественных наук, математического анализа и моделирования.

Обучение по дисциплине (модулю) предполагает, что по его результатам обучающийся будет:

#### **Знать:**

правила оформления конструкторской и эксплуатационной докуменации;

- теорию информации в современном обществе;

- современные тенденции развития информационных технологий, применяемых в инженерной деятельности.

#### **Уметь:**

- уметь читать чертежи и схмы, определяя их составляющие;

- формировать крнструкторскую и проектную документацию с помощью

современных пакетов инженерной графики.

#### **Владеть:**

- навыками применения знаний нормативной документации для проектирования и контроля;

- навыками работы с программными пакетами инженерной графики, соответствующими современным требованиям;

- основами автоматизации решения задач инженерной графики.

3. Объем дисциплины (модуля).

3.1. Общая трудоемкость дисциплины (модуля).

Общая трудоемкость дисциплины (модуля) составляет 4 з.е. (144 академических часа(ов).

3.2. Объем дисциплины (модуля) в форме контактной работы обучающихся с педагогическими работниками и (или) лицами, привлекаемыми к реализации образовательной программы на иных условиях, при проведении учебных занятий:

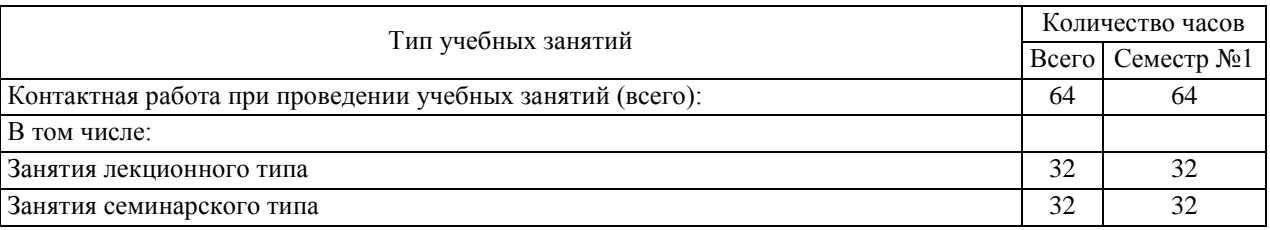

3.3. Объем дисциплины (модуля) в форме самостоятельной работы обучающихся, а также в форме контактной работы обучающихся с педагогическими работниками и (или) лицами, привлекаемыми к реализации образовательной программы на иных условиях, при проведении промежуточной аттестации составляет 80 академических часа (ов).

3.4. При обучении по индивидуальному учебному плану, в том числе при ускоренном обучении, объем дисциплины (модуля) может быть реализован полностью в форме самостоятельной работы обучающихся, а также в форме контактной работы обучающихся с педагогическими работниками и (или) лицами, привлекаемыми к реализации образовательной программы на иных условиях, при проведении промежуточной аттестации.

4. Содержание дисциплины (модуля).

### 4.1. Занятия лекционного типа.

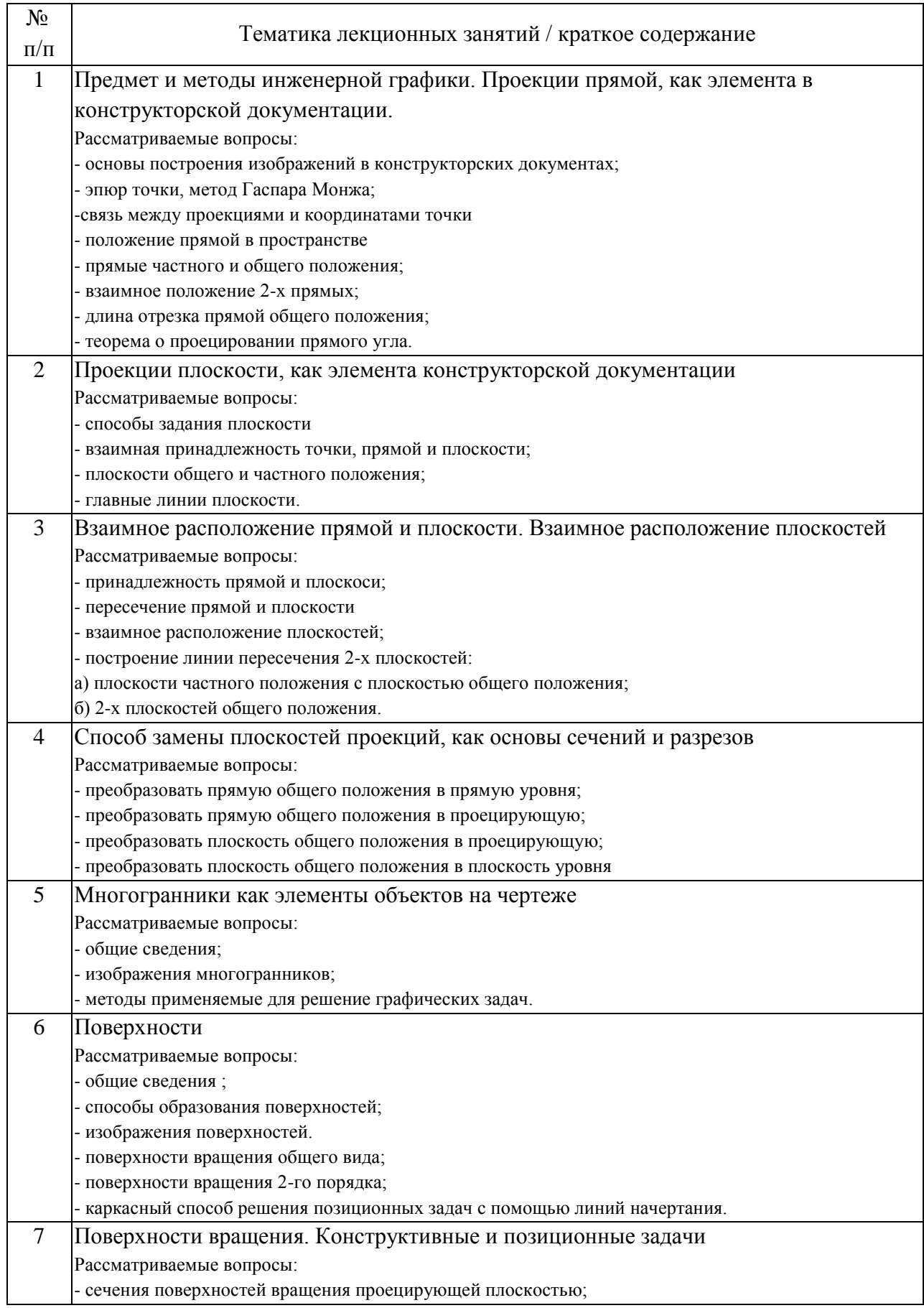

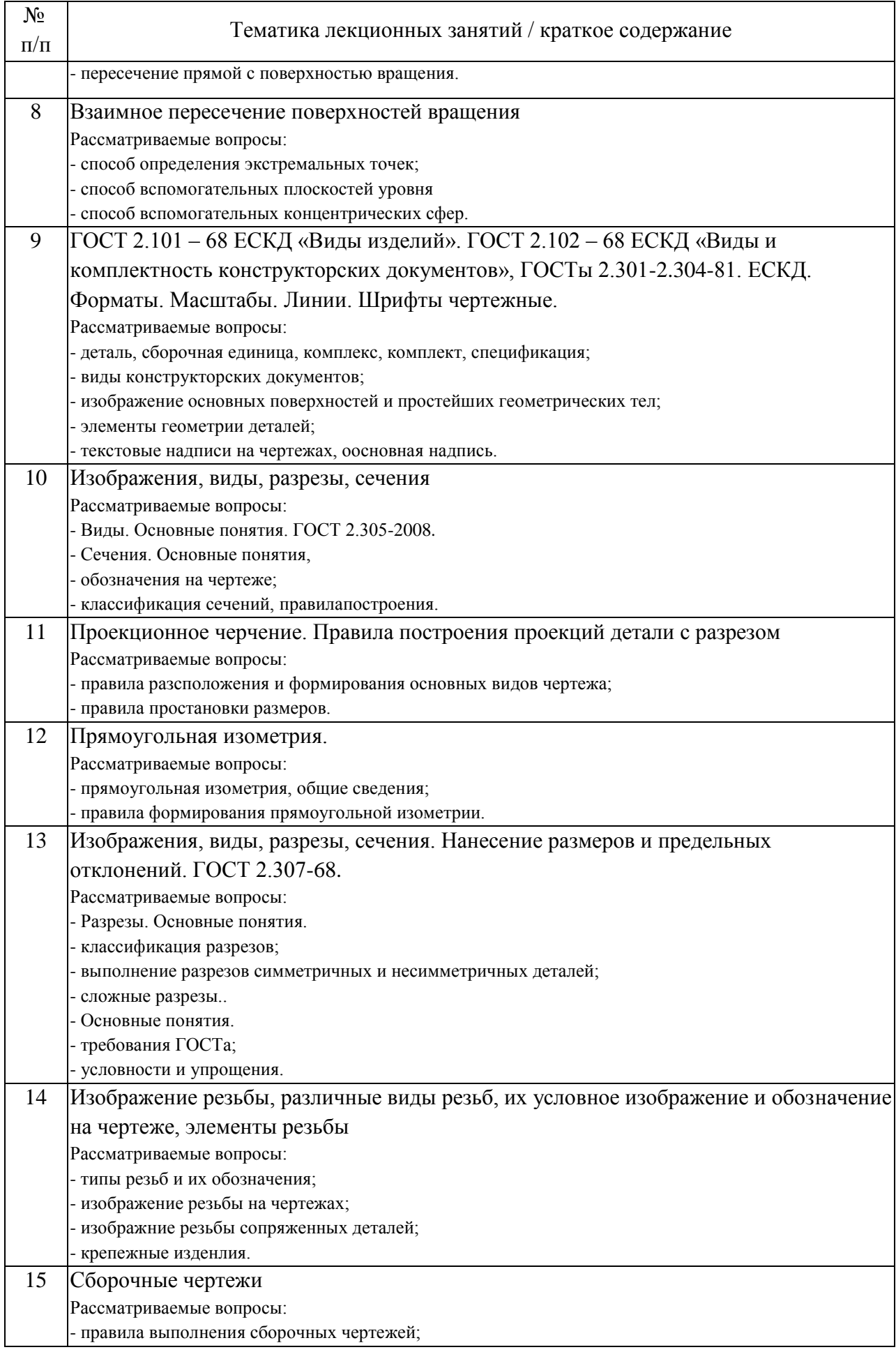

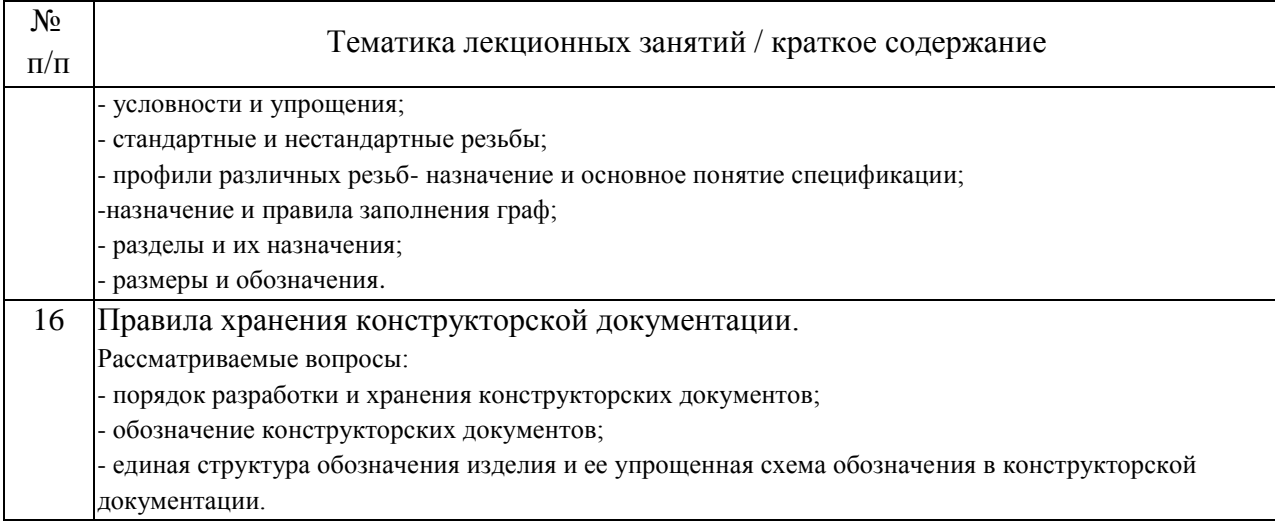

### 4.2. Занятия семинарского типа.

## Практические занятия

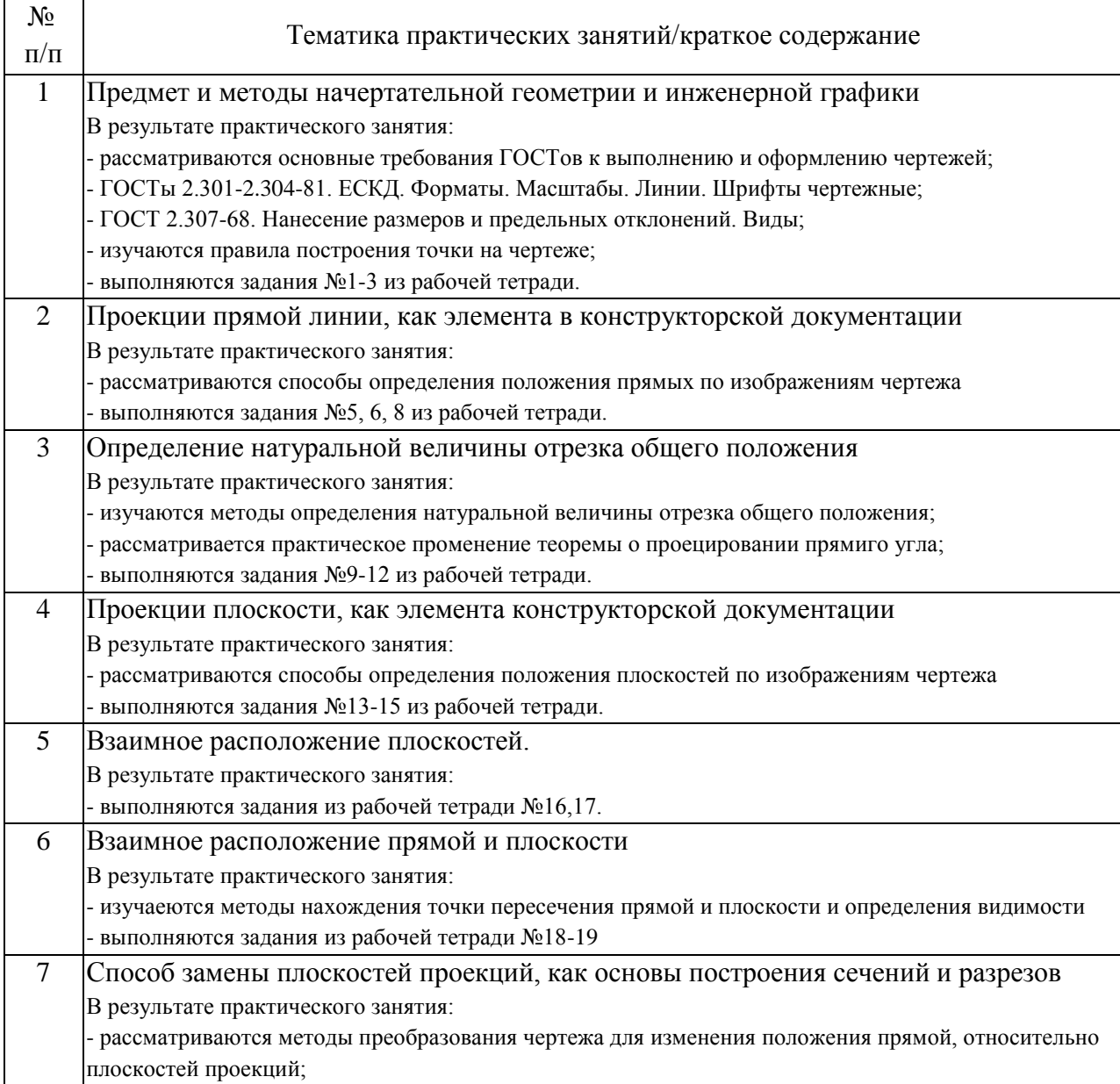

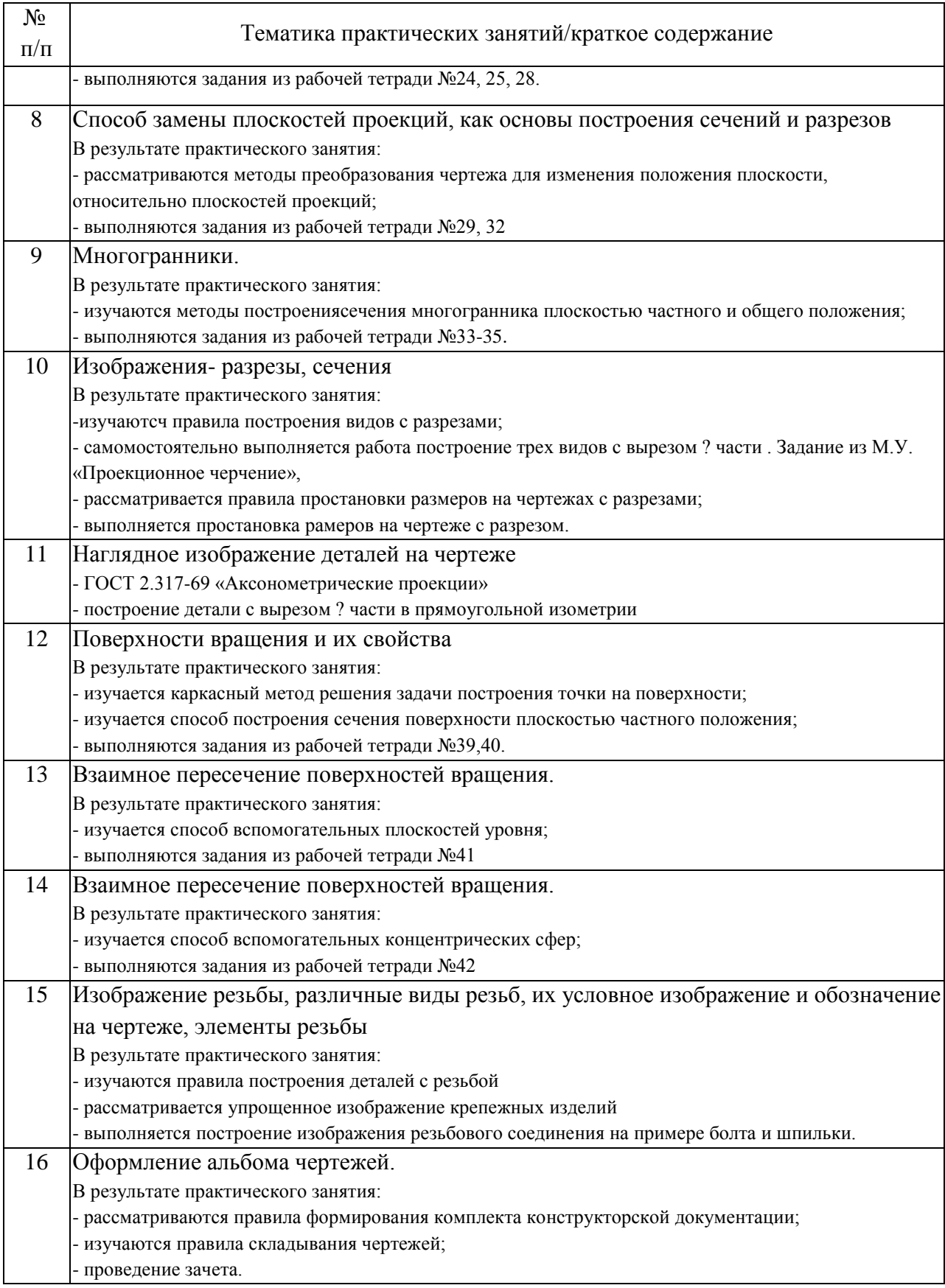

4.3. Самостоятельная работа обучающихся.

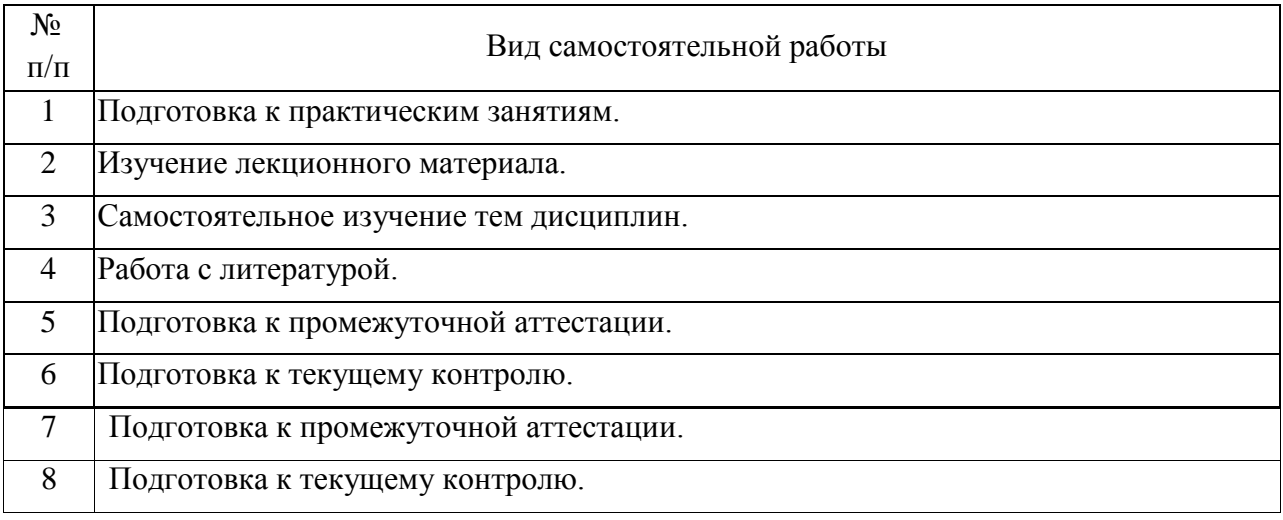

5. Перечень изданий, которые рекомендуется использовать при освоении дисциплины (модуля).

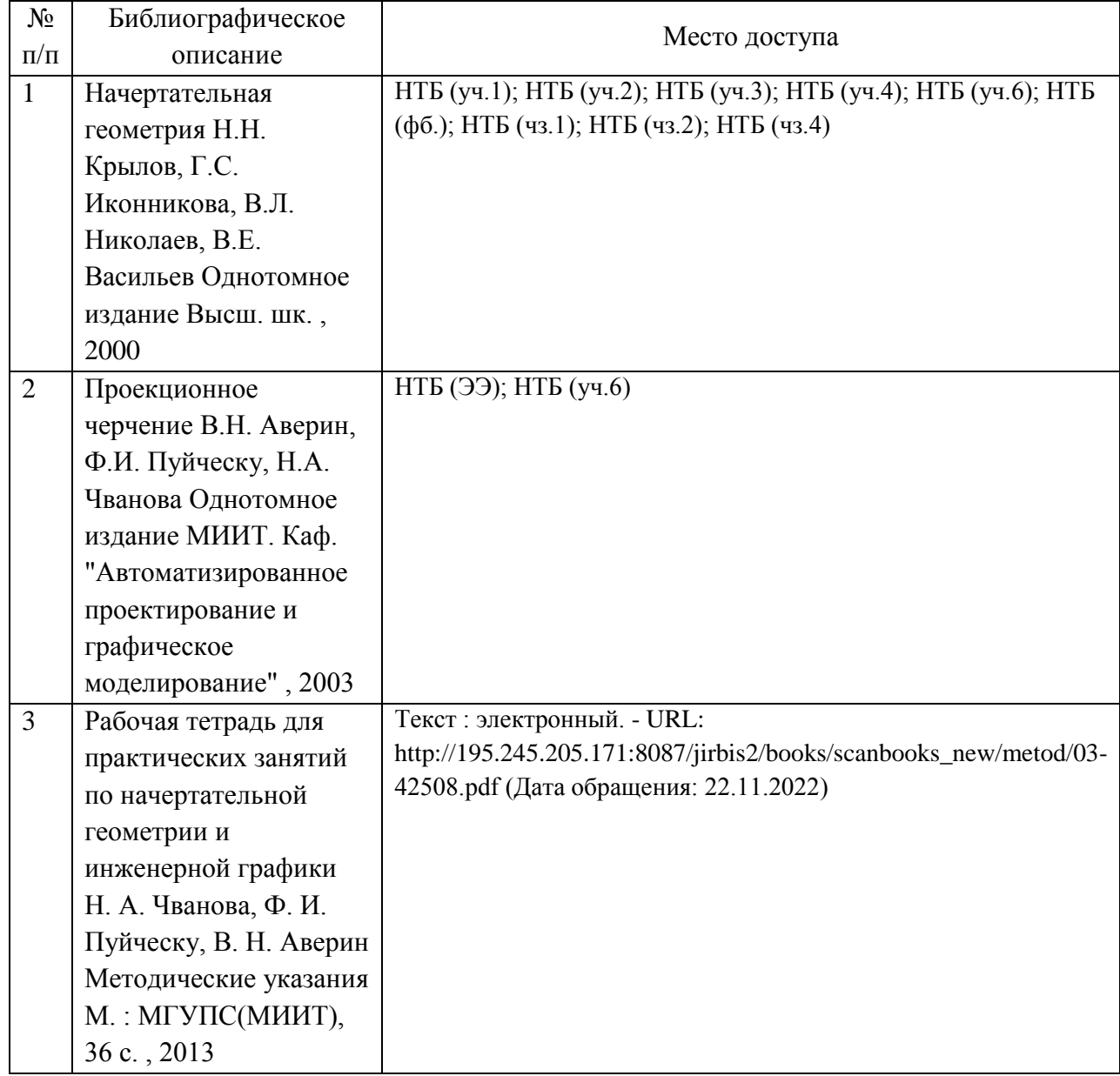

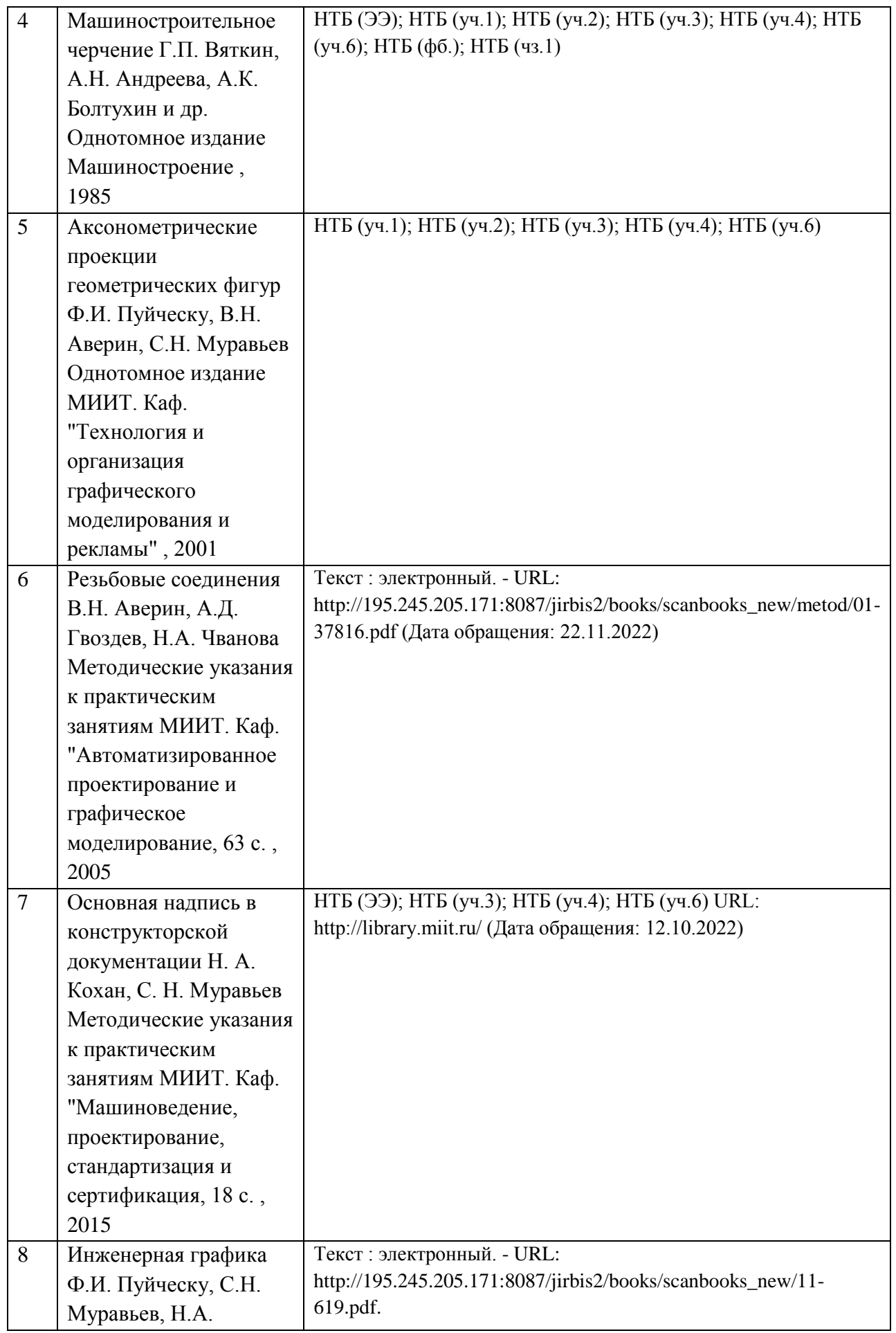

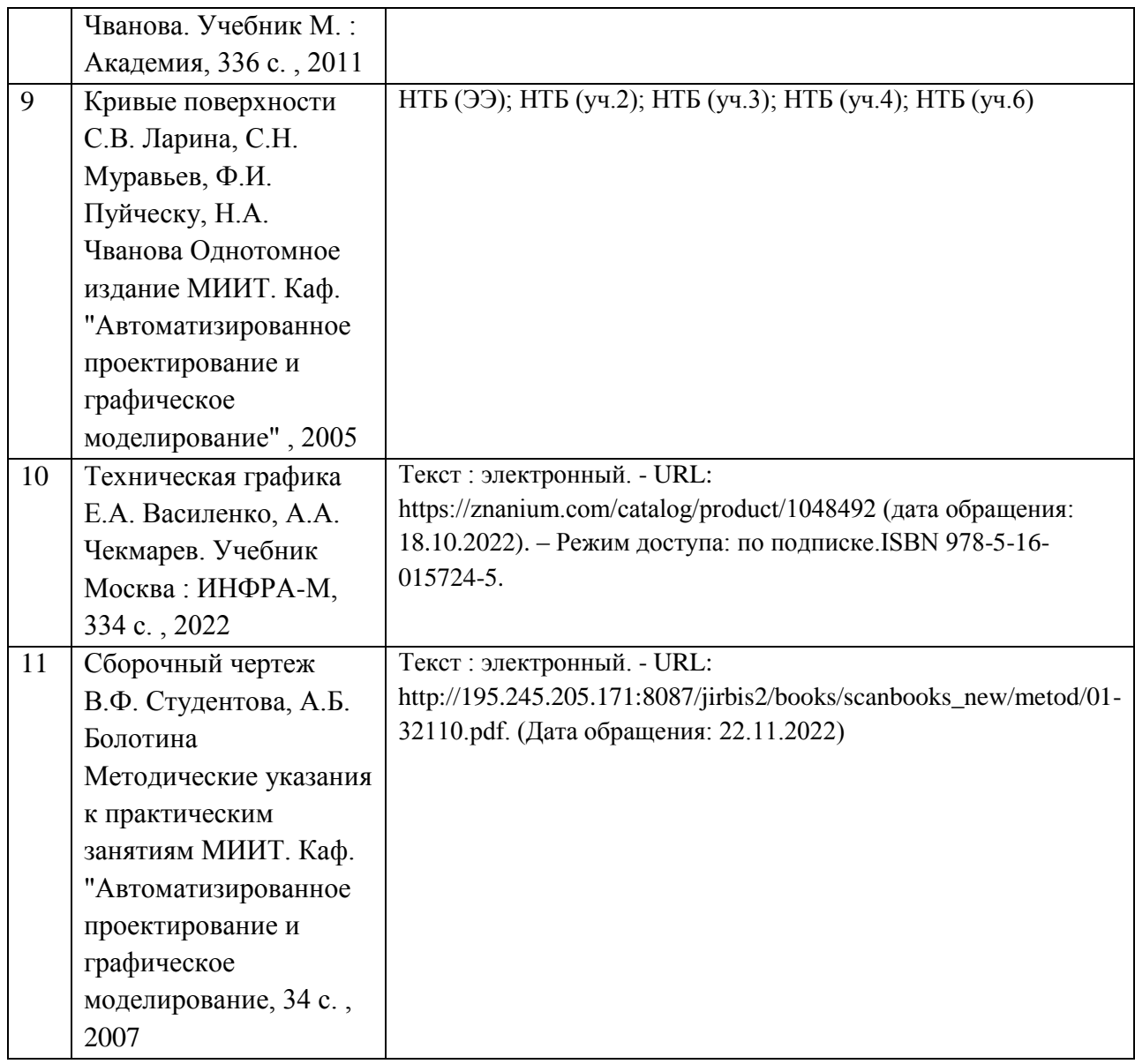

6. Перечень современных профессиональных баз данных и информационных справочных систем, которые могут использоваться при освоении дисциплины (модуля).

Научно-техническая библиотека РУТ (МИИТ) (http:/library.miit.ru);

Сайт Росстандарта (http://www.gost.ru/wps/portal/);

Электронная библиотечная система ibooks.ru (http://ibooks.ru):

Сайт Федерального агентства по техническому регулированию и метрологии – раздел Информационные ресурсы (www.gost.ru);

Некоммерческий информационный портал, в котором собрана коллекция книг, статей, научной литературы (http://www.bibliofond.ru);

Eдиный портал интернет тестирования (тесты для самообразования и контроля www.i-exam.ru).

7. Перечень лицензионного и свободно распространяемого программного обеспечения, в том числе отечественного производства, необходимого для освоения дисциплины (модуля).

1. Специализированная лекционная аудитория с компьютером, сенсорной доской, проектором и экраном;

2. Операционная система Microsoft Windows;

3. Програмное обеспечение для демонстрации лекционного материала Microsoft Power Point;

3. Система автоматизированного проектирования Компас, версия не ниже 18;

5. Microsoft Internet Explorer.

8. Описание материально-технической базы, необходимой для осуществления образовательного процесса по дисциплине (модулю).

1. Специализированная лекционная аудитория с компьютером, сенсорной доской, проектором и экраном.

2. Компьютеры обеспечены стандартными лицензионными программными продуктами и обязательно программным продуктом Microsoft Office не ниже Microsoft Office 2007.

9. Форма промежуточной аттестации:

Зачет в 1 семестре.

10. Оценочные материалы.

Оценочные материалы, применяемые при проведении промежуточной аттестации, разрабатываются в соответствии с локальным нормативным актом РУТ (МИИТ).

Авторы:

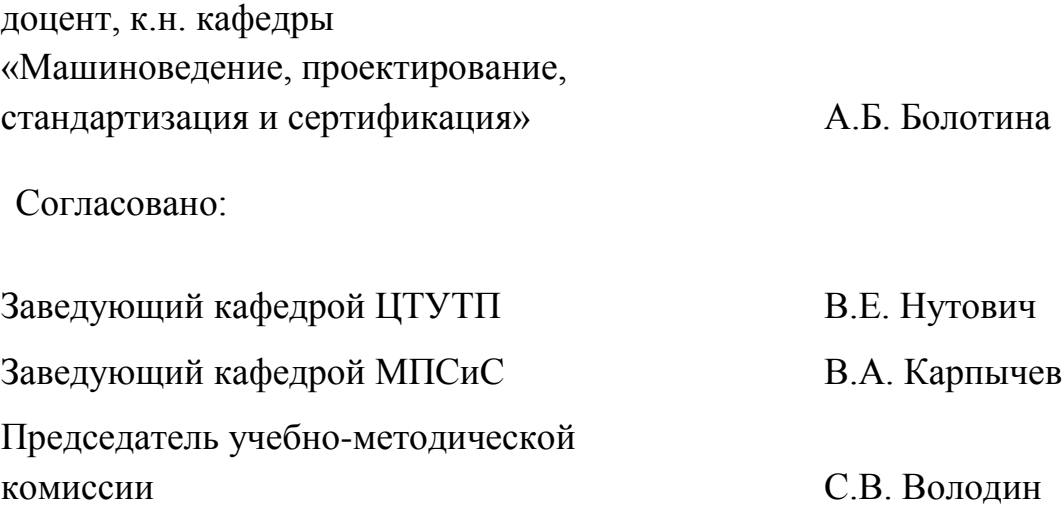